# Secure Your Home **Network**

Vancouver ISSA - Community Outreach Program Security Awareness Training

# Overview of Securing your Home Network

■ What do you need to protect?

■ What are the threats?

■ How do you protect against the threats?

# What do you need to protect?

- **n** Information stored on your computer hard disk
	- -Privacy of your files: letters, reports, financial statements
	- Accounts and passwords
	- Pictures, Music, Movies
	- Computer settings
- **n** Information stored remotely
	- Email accounts (e.g. Hotmail, Yahoo, Gmail)
	- -Bank account information (e.g. RBC, CIBC)
	- - Personal web-sites (e.g. <u>[www.lookatme.com](http://www.lookatme.com/)</u>)
	- School records
	- Health records
- Against losses due to 'downtime'
- Your personal / private information
- Your safety and the safety of your children

## What are the threats?

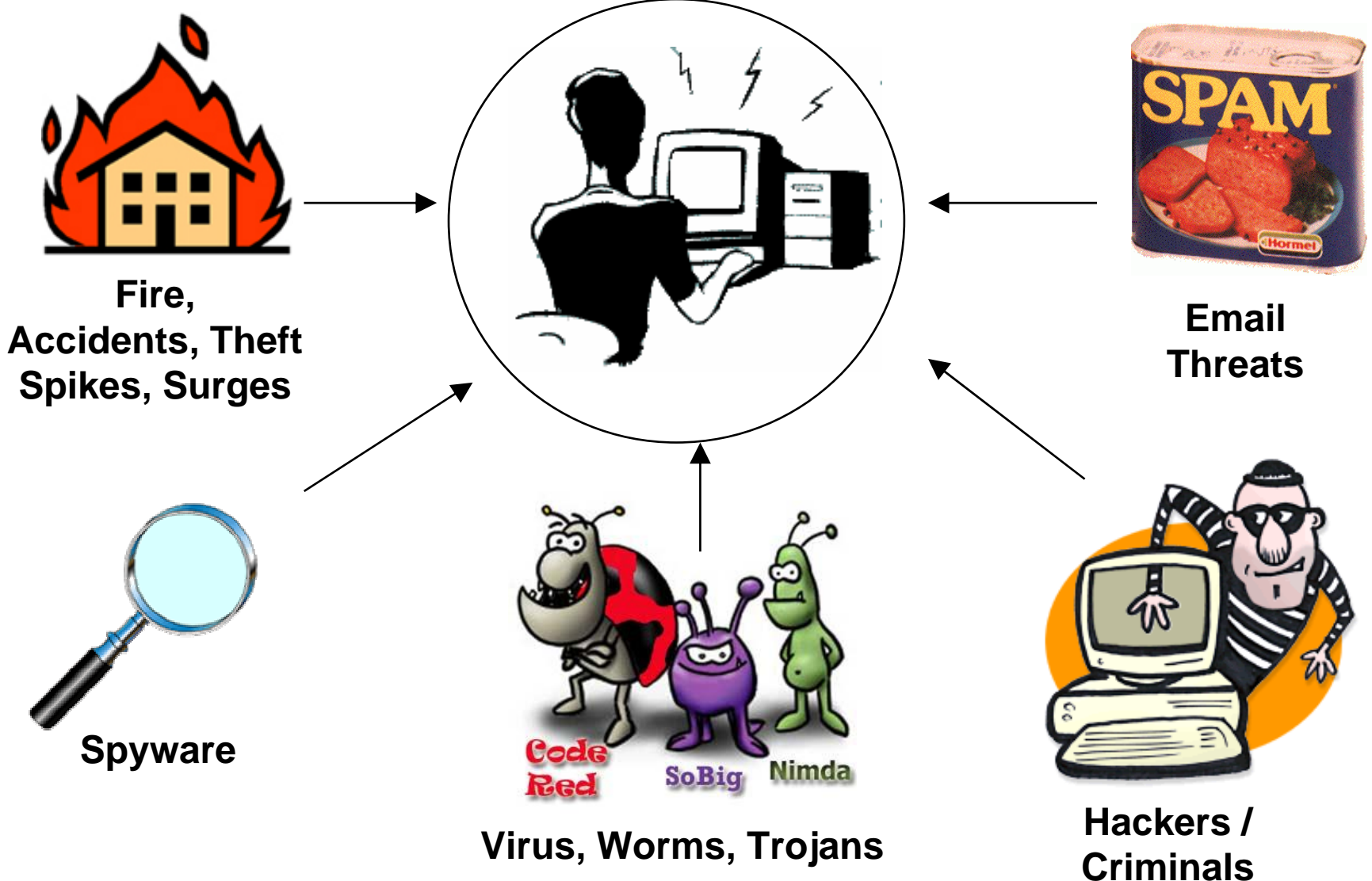

# Malicious Software

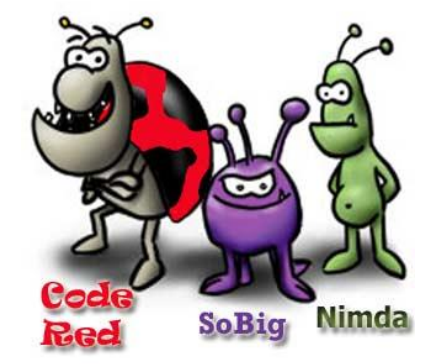

- Bugs / Flaws in Programs
- Virus, Worms, Trojans
- **- How do you contract them?** 
	- Opening infected email attachments
	- - Downloaded and installing programs from untrusted sources (e.g. I nternet)
	- -Receiving infected files from Instant Messaging applications
	- Visiting web-sites with active content
	- Having an Operating System with out of date patches (worms)

# Spyware

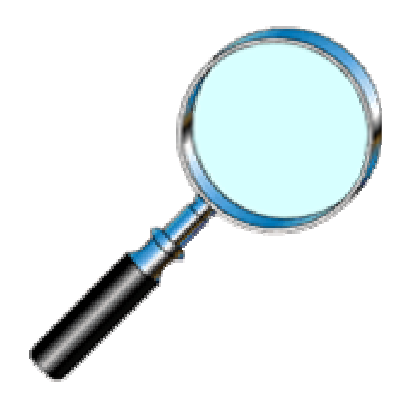

- Used to track your activity
- Symptoms
- How do you contract it?
	- $\square$  Surfing websites (Active X, Java) **□"Free Sites" – movies, music, porn** □P2P file share programs (Napster, Kazaa, Limewire)

# **Hackers**

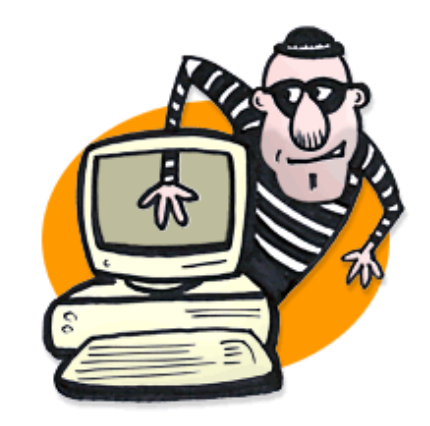

What do they want?

- $\blacksquare$ Challenge / thrill
- П Financial profit
- $\blacksquare$ Recruit your computer for their "zombie army"

How do they do it?

- 1. Scan the Internet
- 2. Look for computers that are responding
- 3. Look for weaknesses on computers that respond

## Email threats

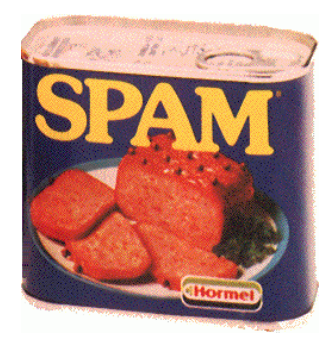

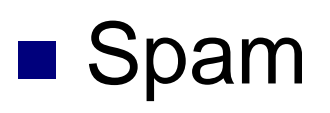

- Phishing (fake e-mail)
- Attachments
- Email hoaxes

# **Other**

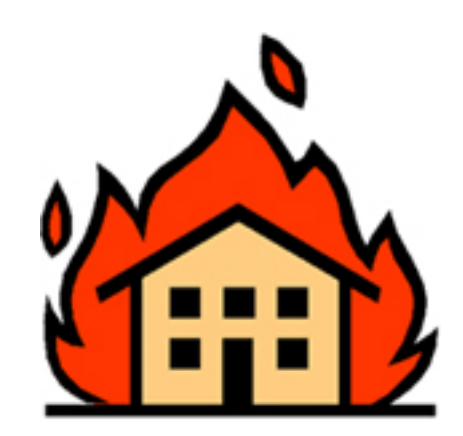

#### $\blacksquare$  Fire

- Accidents
- Theft
- **Hardware failures**
- Software faults
- Being used to attack other systems

# Why should you be concerned?

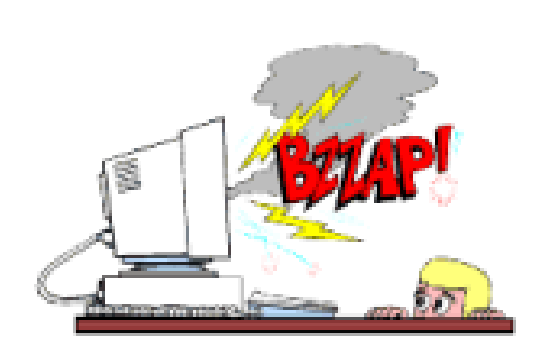

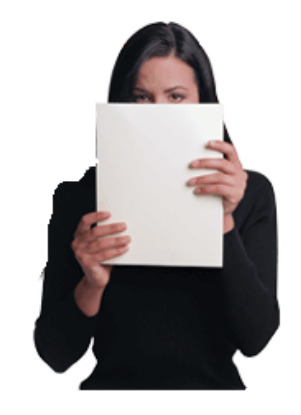

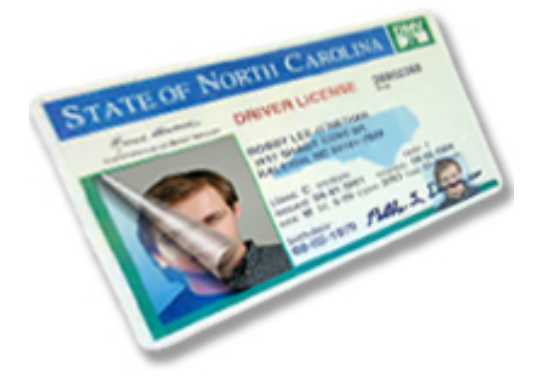

**Computer** Crash / Problems

Violates your Privacy

**Identity Theft** 

Worse…

# Computer Crash

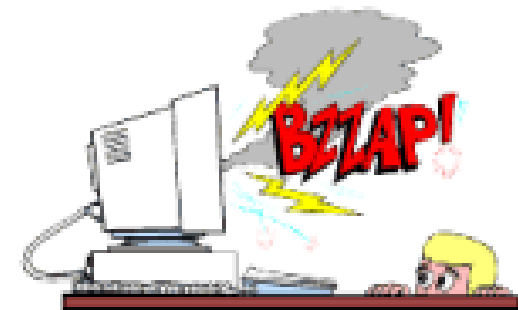

- Computer "freezes", reboots or crashes.
- May lose data or not be able to get up and running again.

Causes:

- **Notally 11 Virus or other malicious software**
- Hacker
- Faulty hardware (hard-disk, motherboard)
- Software failure (operating system)

# Violates your privacy

- **Now or modify your files** ■ Record your keystrokes
- $\blacksquare$  Email privacy
- **Google privacy**
- **At the workplace**

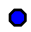

# Identity Theft

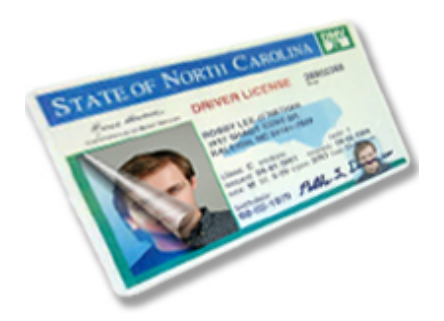

- Someone uses your personal information such as your name, Social Security number, credit card number or other identifying information, without your permission
- **They then commit fraud or other crimes** using your identity

#### …worse

#### ■ Online stalking / harassment

■ Children

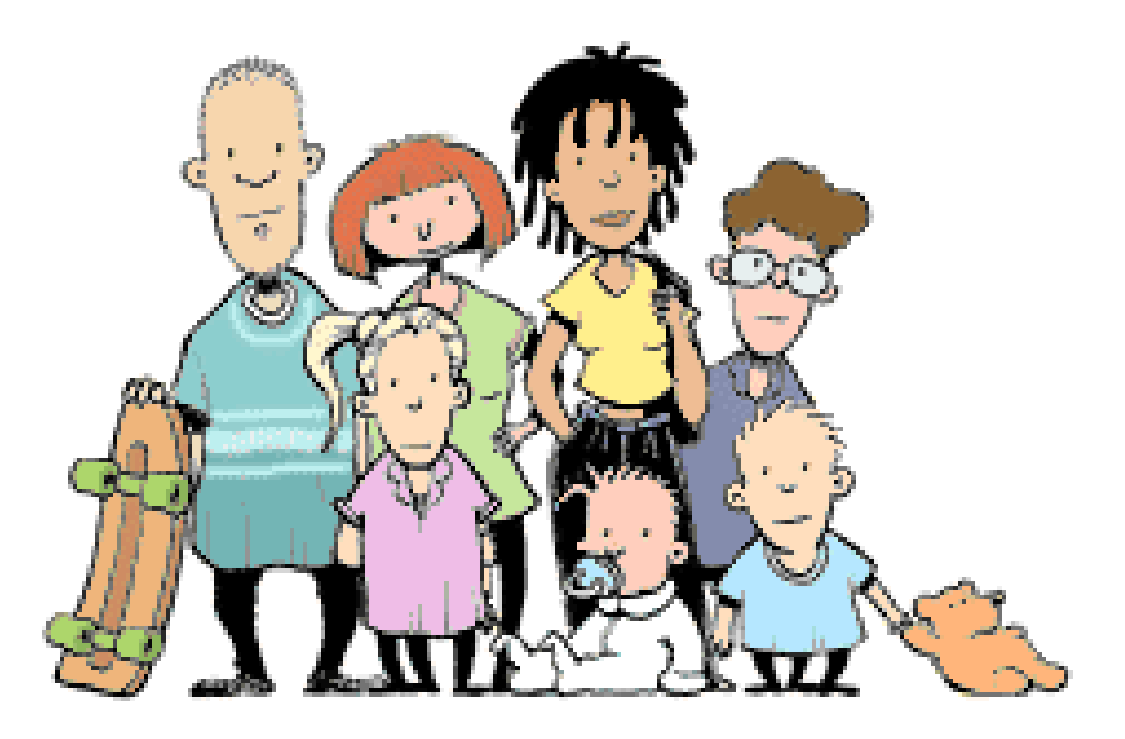

## Same Old Attacks…

- Like the physical world... People populate cyberspace. People interact with each other. They form communities. It is filled with commerce.
- The attacks / crimes are not new, they mirror the physical world:
	- **Embezzlement**
	- Physical and digital banks get robbed
	- **Invasion of privacy**
	- Theft, racketeering, vandalism, voyeurism, exploitation, extortion, fraud
	- Cyber stalking
	- Child Porn
	- Money Laundering
	- $\blacksquare$  Cults

## The New Face of Attacks…

- Attacks may have the same motivation and goals, however they can be much more devastating for three main reasons:
	- *1. Automation*
	- *2. Anonymity*
	- *3. Technique Propagation*

 Reactive responses won't work as they traditionally have.

## How do you protect against the threats?

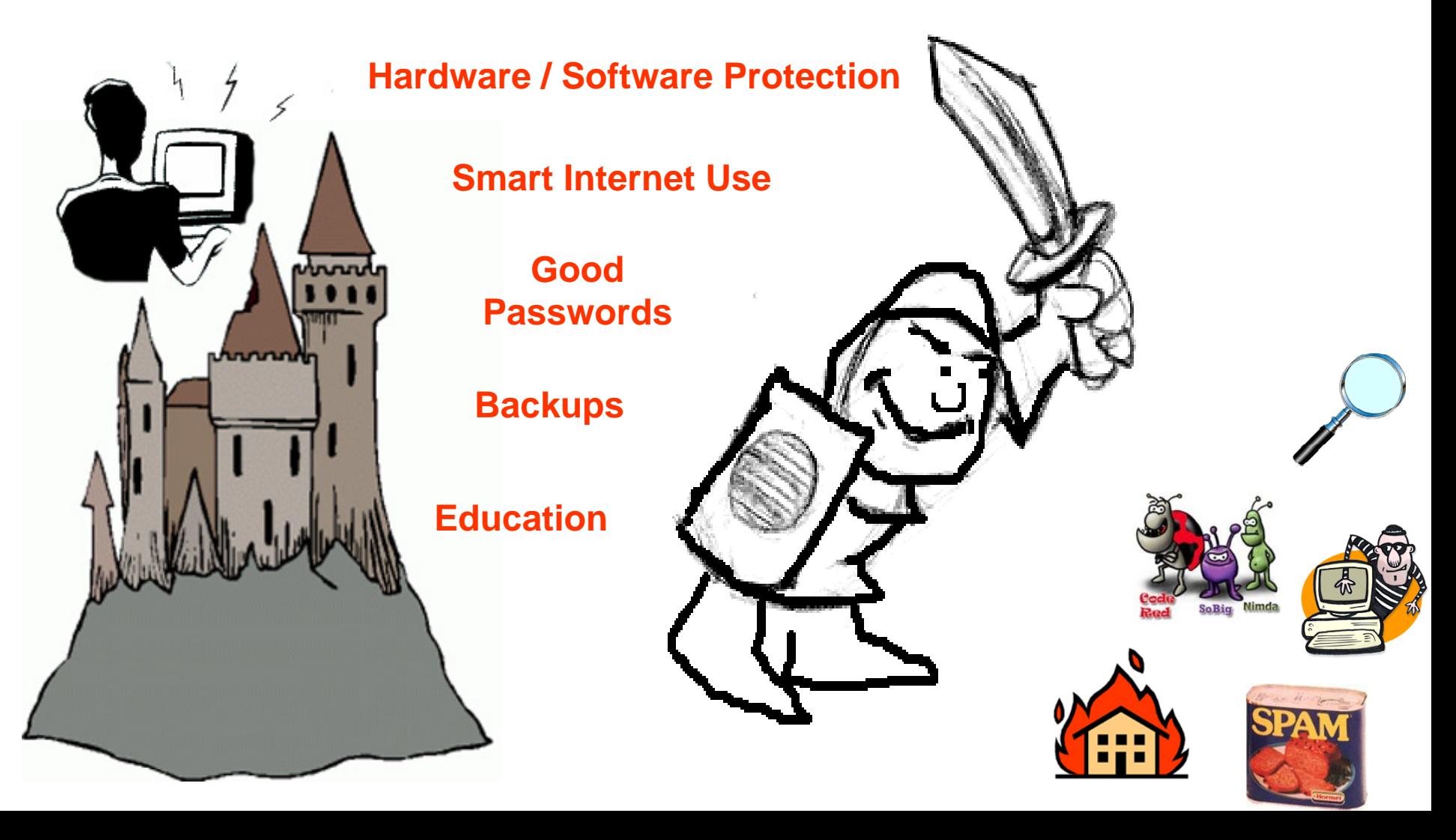

#### Firewall

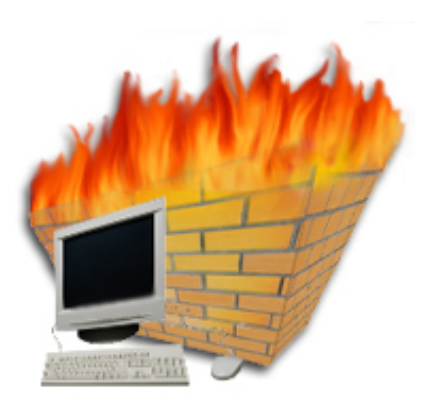

- **The "front door" to your computer network.**
- Use the firewall built-in to Windows XP Service Pack 2, or for greater functionality you may want to consider using another software firewall
- Best solution: use a router between your home computers and the outside world
- You can use the Shields Up! website to see if your firewall is protecting you

#### Anti-Virus

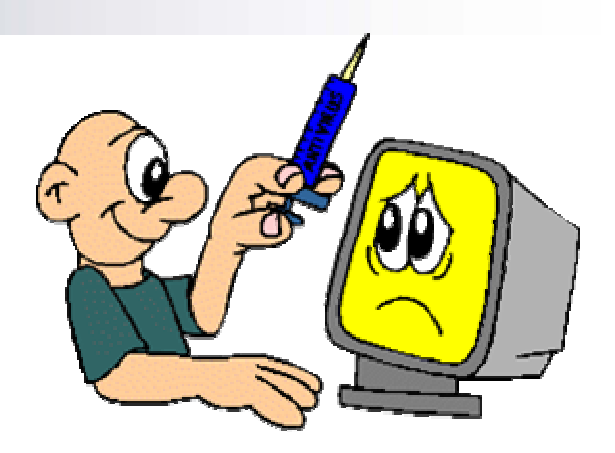

- **n** Install antivirus software:
	- $\square$  Best to install this as the first program after a fresh OS install.
	- □ Configure AV software auto-updates
- Avoid programs from unknown sources
- Disable Macros in MS Office
- Don't double click attachments in emails unless you trust the sender / file extension

#### Anti-Spyware

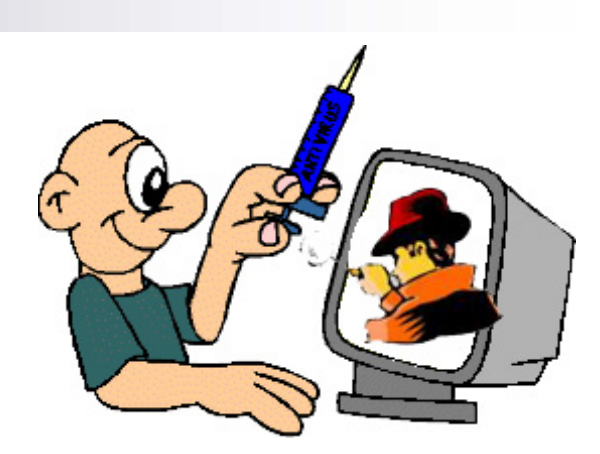

■ Install an anti-spyware program

- Don't blindly install anti-spyware programs offered on the Internet
- **Browse slower, read the pop ups!**
- Click the 'x' or Alt-F4

#### Updates and Patches

#### **Nicrosoft Product Updates:**

- <http://windowsupdate.microsoft.com/>

#### ■ Microsoft Baseline Security Analyzer:

- □ [www.microsoft.com/technet/treeview/default.asp?url=/](http://www.microsoft.com/technet/treeview/default.asp?url=/technet/security/tools/Tools/mbsahome.asp) [technet/security/tools/Tools/mbsahome.asp](http://www.microsoft.com/technet/treeview/default.asp?url=/technet/security/tools/Tools/mbsahome.asp)
- Macintosh security information:
	- $\Box$  [http://www.apple.com/support/security/security\\_updat](http://www.apple.com/support/security/security_updates.html) [es.html](http://www.apple.com/support/security/security_updates.html)

#### Passwords

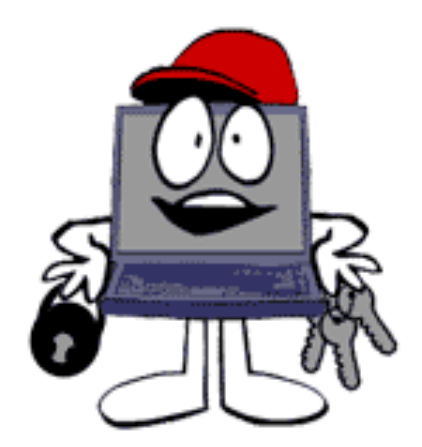

- At least eight characters
- Random mix of letters, numbers, and special characters
- Develop a passphrase (i.e., 2g00d2BT)
- Change periodically (recommend three month intervals)
- Two / Three levels of passwords

#### Safe Email Practices

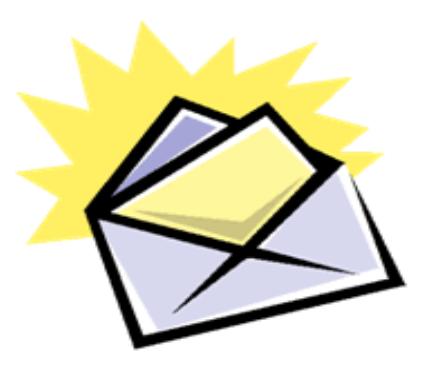

- Attachments
	- Don't open unknown email attachments
- Spam
- Phishing
- Hoax emails
- Use a "side / anonymous" email account

#### Safe Web-Browsing Practices

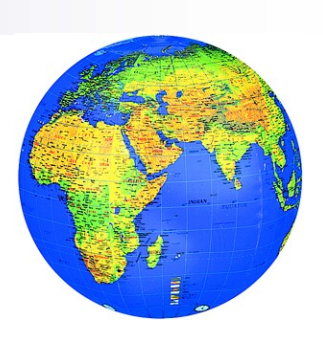

- Filter your browser (limit Active X, Java, Flash)
- Type in Web-Address (URL) carefully E.g. [www.google.com](http://www.google.com/) not [www.googel.com](http://www.googel.com/)
- Encryption (https://)

# **Other**

- **Turn off your computer when not in use**
- Disable hidden filename extensions
- Don't do your banking, etc on computers other than your secured home PC. (e.g. not in a public place, school, etc)

□Keystroke loggers

- **Encrypt sensitive data**
- Shred sensitive documents & receipts
- Check bank activities often

#### **Backups**

**Back up your important files Options available:** □CD-ROM burners USB Keys □ External Hard-disks (USB) Disk image copies □ Tape Backup

■ Keep your backups in a safe place!

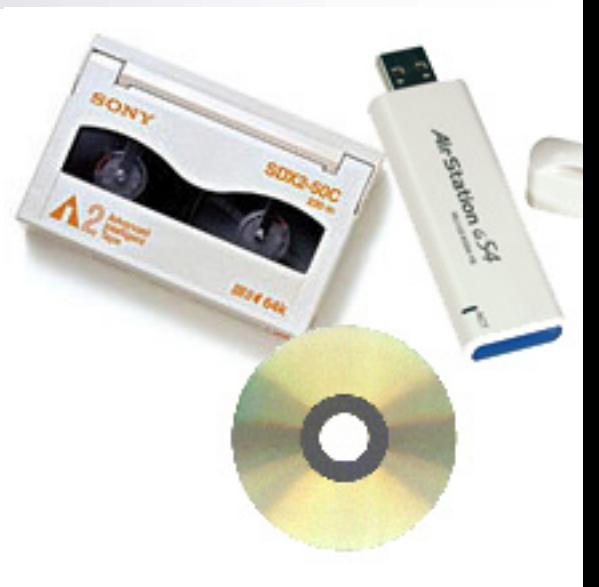

# Wireless Security

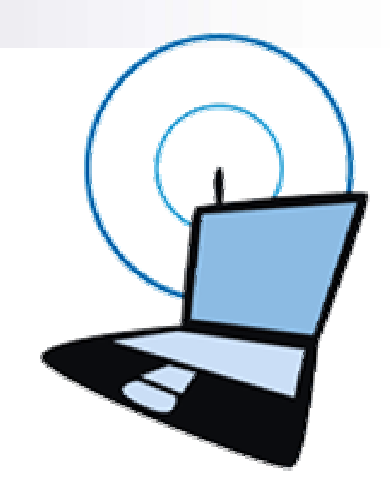

- **Default setup is insecure!**
- Password Protect Router's config page
- Disable SSID broadcast
- MAC Address Filtering
- Enable WPA or WEP encryption

# Educate your family

- **Inform your family and anyone else using** your network about good security practices.
- **Inform children about Internet threats,** including online predators.
- **Place computers in a common area where** childrens' actions can be monitored

# Useful Links

#### **BISSA Resources Page**

#### www.vancouver-issa.org

- Security links
- Vendor links
- Government links
- **Detailed recommendations**
- **Latest security information**

 $\blacksquare$  Email us!

help-me@vancouver-issa.org

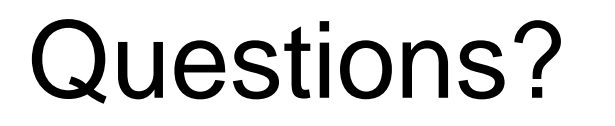

j8

*"Treat the Internet as if was a bad part of town, you need to protect yourself and you can't let your guard down..."*

# Thank you!

**j8** jcrooks001, 10/06/2005